# **Wiederholung Vertiefendes Niveau 2 (PSA) Prozentrechnung und Brüche**

Prozent bedeutet durch Hundert. Also:

$$
50\% = \frac{50}{100} = \frac{1}{2} = \frac{3}{6} = \frac{7}{14} = \dots = 0,50 = 0,5 = \sqrt{0,25}
$$

50  $\frac{50}{100}$  haben wir mit 50 gekürzt. Wir merken, dass in allen Brüchen (auch bei  $\frac{50}{100}$ ) der Nenner doppelt so viel ist wie der Zähler.  $\frac{1}{2}$  haben wir erst mit 3 erweitert (also sowohl Zähler als auch Nenner mit 3 multipliziert) und das Ergebnis war  $\frac{3}{6}$ , dann auch mit 7 erweitert (Ergebnis  $\frac{7}{14}$ ). Alle diese Brüche sind gleich zueinander und gleich 0,5. Das ist immer die gleiche Zahl. Also 50% ist 0,50 also 0,5. Wir merken auch, dass bei der Verwandlung des Prozentsatzes in eine einfache Dezimalzahl (Zahl ohne % daneben), wir das Komma einfach zwei mal verschieben.

20% ist daher: 
$$
20\% = \frac{20}{100} = \frac{1}{5} = \frac{4}{20} = \frac{13}{65} = \dots = 0,2
$$
  
\n25%.  $25\% = \frac{25}{100} = \frac{1}{4} = \frac{7}{28} = \dots = 0,25$   
\n5%.  $5\% = \frac{5}{100} = \frac{1}{20} = \frac{7}{140} = \dots = 0,05$   
\n350%:  $350\% = \frac{350}{100} = \dots = 3,5$   
\n300%:  $300\% = \frac{300}{100} = \dots = 3$ 

In den letzten zwei Beispielen merken wir auch: Wenn etwas 75% mehr wird, dann ist das Ergebnis 175% (100%+75%), also das 1,75-fache des Anfangswerts; Wenn etwas 200% mehr wird, dann ist das Ergebnis 300% (100%+200%), also das 3-fache des Anfangswerts.

Noch eine Anmerkung zu den Verhältnissen:

Wenn z.B. 25% eine Eigenschaft haben (z.B. sind Schwarz) und der Rest nicht (sind also nicht Schwarz), dann ist das Verhältnis der Schwarzen zum ganzen 25%, also  $\frac{25}{100} = \frac{1}{4}$  $\frac{1}{4}$  also 1:4 (man sagt: "eins zu vier), das Verhältnis allerdings der Schwarzen zu den nicht Schwarzen ist 25% zu 75%, also 25  $\frac{25}{75} = \frac{1}{3}$  $\frac{1}{3}$ , also 1:3 (eins zu drei).

Noch eine Anmerkung: Das Verschieben des Kommas gilt bei allen Multiplikationen und Divisionen mit Potenzen von 10 (z.B. 100, 10000, 1000, 100000000 usw.) und nicht nur bei der Prozentrechnung. Wenn wir durch so ein Potenz dividieren, dann verschieben wir das Komma nach links, und zwar so oft, wie die Nullen sind (z.B. bei Division durch 10000000 verschieben wir 7 mal nach links). Bei Multiplikation verschieben wir nach rechts (die Zahl wird ja größer).

### **Abstraktes Umformen in der ebenen Geometrie**

Hier haben wir ein Umformen der Formeln aus der Geometrie, allerdings ohne konkrete Zahlen sondern nur mit Symbolen (Buchstaben und so). Beispiele:

#### *Begründen Sie, ob in einem Rechteck mit Umfang u und Breite b die Länge a mit der Formel*  $a=\frac{2u-b}{2}$ 2 *berechnet werden kann.*

Wir nehmen die Formel für den Umfang eines Rechtecks und formen wir diese auf a um:

$$
u=2a+2b \qquad u-2b=2a \qquad a=\frac{u-2b}{2}
$$

Wir merken, dass die Formel nicht gleich sind. Daher ist die Formel *a*= $\frac{2u-b}{2}$  $\frac{a}{2}$  falsch.

*Welche Formel passt zum abgebildeten Kreis mit Umfang m und Fläche F? Kreuzen Sie an und begründen Sie!*

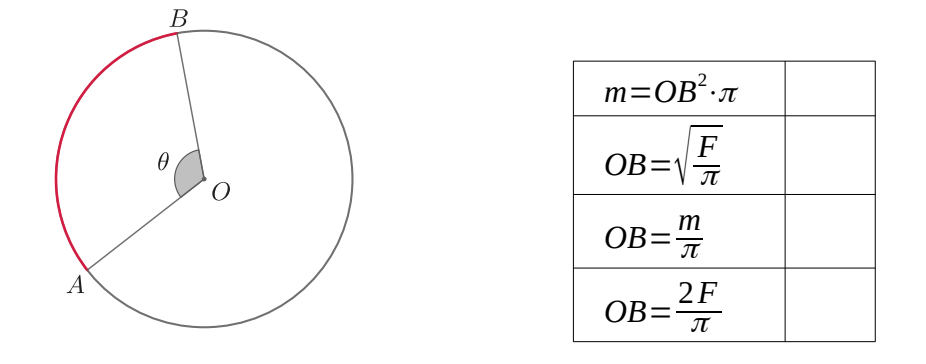

OB ist hier der Radius des Kreises. Die Formel mit dem Radius für den Umfang ist *u*=2 <sup>π</sup>*r* . In unserer Aufgabe steht *OB* an der Stelle von *r* und *m* an der Stelle von u. Daher sollte die Formel für den Umfang (mit den Buchstaben der Aufgabe) *m*=2π⋅*OB* . Die erste Formel stimmt daher nicht. Wir nehmen die Formeln des Kreises mit dem Radius für den Umfang und die Fläche und formen diese auf den Radius um. Wir ersetzen dann in diesen Formeln den Radius r, die Fläche A und den Umfang u durch die Buchstaben, die in der Aufgabe dafür stehen: OB für den Radius r, F für die Fläche A und m für den Umfang m:

$$
u=2 \pi r \Rightarrow \frac{u}{2\pi} = r \Rightarrow OB = \frac{m}{2\pi} \quad \text{und} \quad A = \pi r^2 \Rightarrow \frac{A}{\pi} = r^2 \Rightarrow \sqrt{\frac{A}{\pi}} = r \Rightarrow OB = \sqrt{\frac{F}{\pi}}
$$

Wir merken, dass von den 4 Möglichkeiten nur die zweite richtig ist und angekreuzt werden muss.

#### **Lineare Funktion**

Eine lineare Funktion ist eine Beziehung zwischen zwei Sachen (z.B. Zeit und Abstand, Zeit und Geschwindigkeit, Höhe und Länge usw.). Diese Beziehung hat die allgemeine mathematischer Form: *y*=*s*⋅*x*+ *A* . Die zwei Sachen werden hier durch die Variablen x und y dargestellt. Diese Beziehung können wir auch in einem sogenannten "Koordinatensystem" mit zwei Achsen (x und y Achse) darstellen. Die Form der linearen Funktion in diesem Koordinatensystem ist eine Gerade. Der Buchstabe s steht für "Steigung" und zeigt uns, wie steil diese Gerade dann ist. Wenn die Steigung positiv ist, dann geht die Gerade "nach oben" (links unten nach rechts oben), wenn sie negativ ist, "nach unten". Der Buchstabe A steht für "y-Achsenabschnitt" und zeigt, wo die y-Achse von Gerade getroffen wird.

Mit Hilfe der Funktion können wir den Wert der einen Variablen finden, wenn die andere bekannt ist. Sei z.B. x die Zeit und y der Abstand von einem Punkt für ein Fahrrad und sei *y*=0,5⋅*x*−2 , dann:

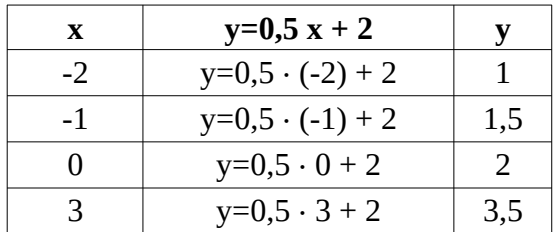

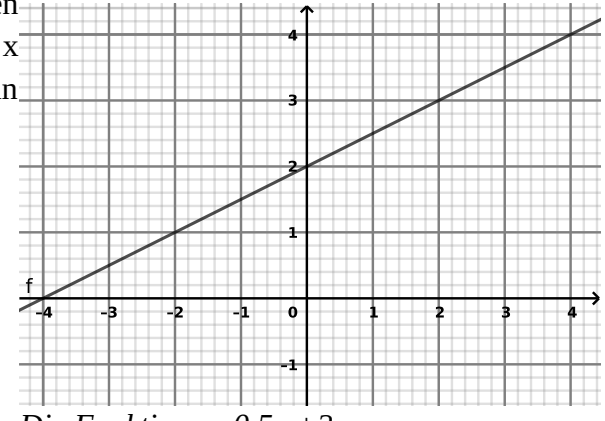

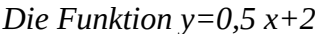

Um eine Gerade zu zeichnen, brauchen wir zwei Punkte. Genau mit zwei Punkten können wir auch rechnerisch die lineare Funktion finden, die durch diese Punkte geht. Ein Punkt hat die Form (x|y).

Beispiel: *Finde die Gerade (also die lineare Funktion), die durch P:(-3|4) und Q:(2|1) geht.*

Die Schritte sind:

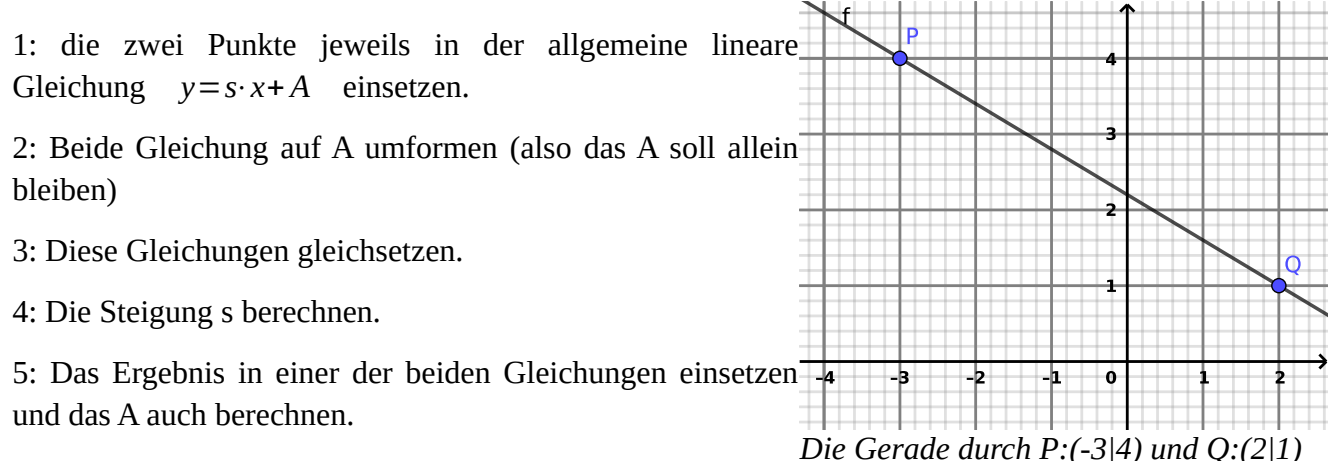

6: Die gefundene lineare Funktion schreiben.

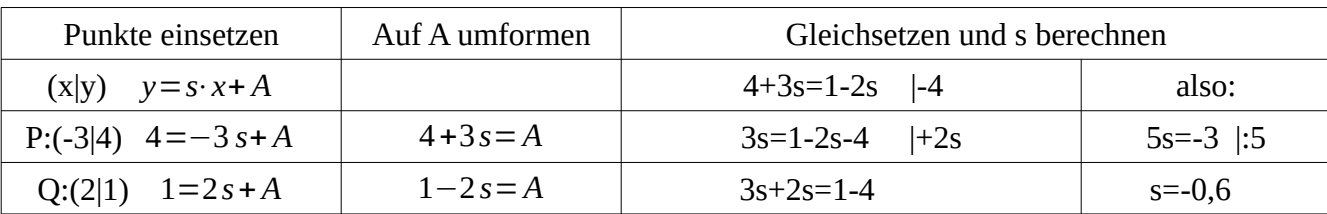

Das Ergebnis in eine der beiden Gleichungen einsetzen und das A auch berechnen:

4+3s=A also A=4+3s=4 + 3  $\cdot$  (-0,6)= 4 – 1,8 = 2,2

Also, das s (die Steigung) ist – 0,6 und das A (der y-Achsenabschnitt) 2,2. Daher ist die lineare Gleichung:

*y*=−0,6⋅*x*+2,2

# **Kreisdiagramm**

Beispiel:

Zu welchen der folgenden Aussagen passen die folgenden Diagrammen?

- a. Ein Stall hat 2 Ziegen, 3 Schafe, 8 Kühe, 2 Schweine und 1 Pferd.
- b. Ein Kind hat 1 Kartenspiele, 2 Brettspiele, 1 Bälle, 3 Puppe und 2 Spielschwert.
- c. In einer Schule gibt es 3 Lehrer für Mathematik, 6 für Englisch, 3 für Deutsch, 3 für Geographie und 3 für Musik.
- d. Ein Bauernhof hat 18 Hühner, 1 Hahn, 3 Gänsen, 3 Kanarinen, 2 Katzen und 9 Enten.
- e. In einem Tierheim gibt es 8 schwarze Katzen, 4 roten, 2 weißen, 1 dreifarbige und 1 schwarzrot.
- f. In einer Klasse sind 8 Personen aus Österreich, 2 aus Deutschland, 2 aus der Türkei, 2 aus Serbien und 2 aus Tschechien.
- g. In einer Klasse wählen 6 Personen die Partei "Bild", 6 Personen die Partei "Welt", 2 die Partei "Nature", 2 die Partei "Grob" und 2 keine Partei.
- h. Ein Haus hat 6 Schlafzimmer, 3 WCs, 1 Küche, 1 Wohnraum und 1 Badezimmer.

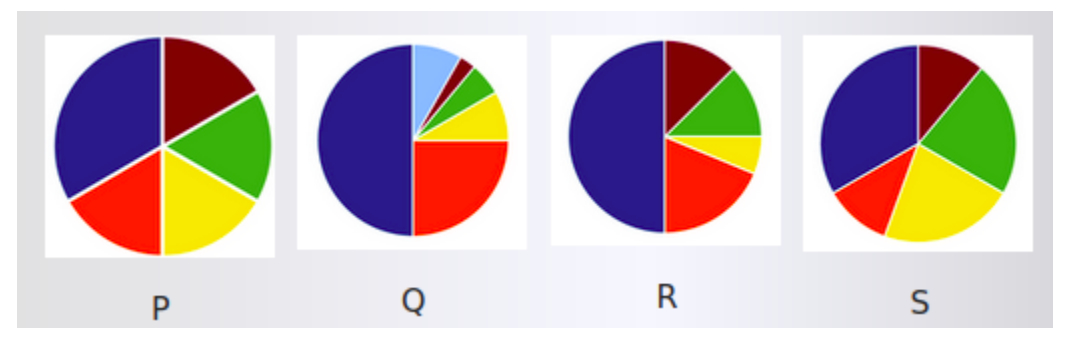

a) Hier haben wir die Summe 2+3+8+2+1=16. 8 ist die Hälfte von 16 also es geht um ein Diagramm, wo ein Teil die Hälfte ist. Das könnte Q oder R sein. Des Weiteren haben wir 2+2=4 und 3+1=4 also der Rest des Diagramms muss in zwei geteilt sein, wobei der eine Teil in zwei gleiche Teile geteilt werden muss ( 2 und 2) und der andere in zwei ungleiche (3 und 1). Das könnte das Diagramm R sein.

b) Hier haben wir die Summe 1+2+1+3+2=9. Das Diagramm könnte in 3 gleichen Teile geteilt sein (3, 2+1=3 und 2+1=3). Das könnte Diagramm S sein.

c) Hier haben wir die Summe 3+6+3+3+3=18. Das Diagramm sollte eine in drei geteilt sein (6, 3+3=6, 3+3=6). Das könnte Diagramm P sein.

d) Hier haben wir die Summe 18+1+3+3+2+9=36. Das Diagramm sollte in zwei geteilt sein (18, 1+3+3+2+9=18). Die zweite Hälfte sollte auch in zwei geteilt sein (9=18:2). Der Rest sollte drei gleiche Teile haben (3, 3, 2+1=3), wobei ein von diesen drei Teilen sollte in zwei ungleiche kleinere Teile geteilt sein. Das ist Diagramm Q.

In der gleichen Weg können wir feststellen, dass die restlichen Diagramme keine Entsprechung haben können.

### **Wachstums- und Abnahmeprozesse**

Bei diesen Aufgaben wächst und abnimmt eine Sache um den gleichen Prozentsatz in jeder Periode (Jahr, Monat, Sekunde usw.). Wenn sie wächst, müssen wir den Prozentsatz zu 100% addieren, wenn sie abnimmt, müssen wir den Prozentsatz subtrahieren. Die Berechnung ist dann relativ einfach:

```
Anfangswert mal Prozentsatz als Zahl hoch "wie oft"
```
Die Einheiten der Hochzahl müssen auf die Einheiten der Periode ("pro") angepasst werden.

Beispiele:

*a) Eine Bakterienkultur mit 17 Bakterien wächst um 197% pro Stunde. Wie viele Bakterien wird es nach 16560 Sekunden geben?* 

Anfangswert: 17 Bakterien Prozentsatz als Zahl (Wachstum also Plus): 100%+197%=297%=2,97

Wie oft: das ist "pro Stunde", also Sekunden in Stunden umrechnen: 16560 : 60 : 60 = 4,56 Stunden

Also: 17 ⋅ 2,97 $^{4,56}$  ≈ 2433 Bakterienkultur

*b) Das Iod-Isotop 131I (wird in nuklear-medizinischen Therapie benutzt) wird wöchentlich um 45.48% weniger. Wie viele Atome des Isotops bleiben nach 25,2 Tagen, wenn wir am Anfang 340080 Atome haben?* 

Anfangswert: 340080 Atome

Prozentsatz als Zahl (Abnahme also Minus): 100% – 45,48% =54,52% = 0,5452

Wie oft: das ist "pro Woche", also Tage in Wochen umrechnen:  $25,2:7 = 3,6$  Wochen

Also: 340080  $\cdot$  0,5452 $^{3,6}$  ≈ 38298 Atome

# **Satz des Pythagoras**

*Bei einem rechtwinkeligem Dreieck ist die Summe der Quadrate der Katheten so viel wie das Quadrat der Hypotenuse.*

Also:  $a^2 + b^2 = c^2$  (siehe Figur).

Hypotenuse ist die längste Seite des rechtwinkeligen Dreiecks, Katheten heißen die anderen zwei Seiten.

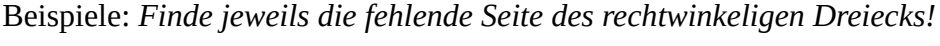

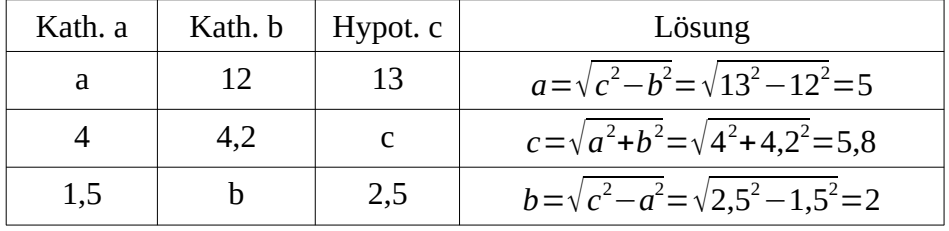

Tipp: bei manchen Taschenrechner muss man erst die Quadrate addieren, "=" tippen und dann Wurzel ziehen.

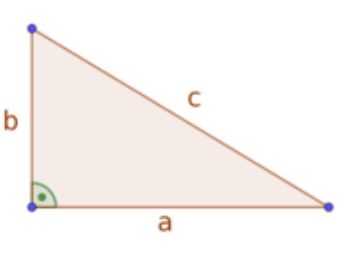

Wenn die Hypotenuse gegeben ist, dann muss man aus dem Quadrat der Hypotenuse das Quadrat der gegebenen Kathete subtrahieren.

Bei Textaufgaben muss man die Fähigkeit haben, eine richtige Figur (oder richtige Figuren) zu skizzieren. Beispiel:

*Ein quadratisches Fenster wird an eine Wand angelehnt. Der Abstand seiner unteren Seite von der Wand ist 19 cm, seiner oberen Seite vom Boden 18 dm. Wie lang ist die Diagonale des Fensters (genau und mit einer Nachkommastelle)?* 

Erst die Skizze des Fensters an der Wand:

Das Fenster sollte die fette Linie sein. Das Fenster ist also die Hypotenuse AC eines rechtwinkeligen Dreiecks (ABC). Der Abstand BC (Kathete auf dem Boden) ist 19 cm und der Abstand AB (Kathete an der Wand) 18 dm, also 180 cm. Daher:

$$
AC = \sqrt{180^2 + 19^2} = 181 \text{ cm}
$$

C B a a a d a

Jetzt das quadratische Fenster: Was als AC in der Skizze dargestellt wird ist eigentlich die Seite a des quadratischen Fensters. Die Diagonale des Quadrats ist wieder die Hypotenuse eines rechtwinkeligen Dreiecks mit gleichen Katheten a. Daher:

$$
d = \sqrt{181^2 + 181^2} \approx 256,97 \approx 257,0 \text{ cm}
$$

# **Geometrie Beweise**

Um manche Beweise zu führen reichen zwei Grundinformationen aus. Erstens soll *a* man die entsprechenden Formeln für die Figuren benutzen. Zweitens soll folgenden Grundsatz benutzen:

*Die gesamte Fläche ist die Summe ihrer Teile.*

Mit diesen zwei Grundideen kann man jeden Beweis durchführen.

Bei der geometrischen Beweis für die Strichrechnungen zwischen Brüchen soll man auch daran denken, gleiche Rechtecke senkrecht bzw. waagerecht so wie der Nenner der beiden Brüchen zu teilen.

Bei manchen anderen Beweisen geht es um weiteren Anwendungen des pythagoräischen Lehrsatzes.

Für die jeweiligen Beweise bitte die entsprechenden Videos schauen.

# **Umsatzsteuer (USt.) und Rabatt**

Nettoverkaufspreis (NVP) ist grob gesagt das Geld, das Verkäufer für ein Produkt bekommt. Dieses Geld wird allerdings versteuert (USt.). Daher ist der Preis für den Konsument höher. Der Preis für den Konsument heißt dann Bruttoverkaufspreis (BVP). Diesen Preis kann der Verkäufer reduzieren, das nennt man Rabatt. Der Preis vor dem Rabatt (PVR) ist daher das gleich wie der BVP. Den Endpreis für den Konsument nach dem Rabatt nenne wir hier Preis nach Rabatt (PNR).

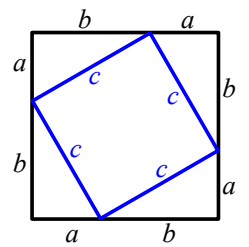

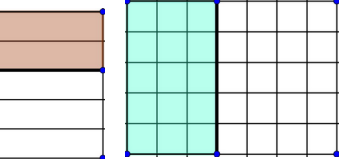

Wie bei allen Prozentrechnungen ist auch hier das wichtigste, den ersten Schritt richtig zu machen, nämlich zu finden, welcher der Anfangswert (100%) ist. Wenn wir Nettoverkaufspreis und Bruttoverkaufspreis haben, dann ist der NVP der Anfangswert (100%) und der BVP der Endpreis. Wenn wir BVP und Preis nach Rabatt (PNR) vergleichen, ist BVP doch der Anfangswert.

Also: der BVP ist 100%, wenn wir den Rabatt (R) berechnen, ist aber NICHT 100% (sondern etwas mehr), wenn wir BVP und NVP vergleichen. Der Preis nach Rabatt (PNR) ist immer WENIGER als 100%.

Anstatt Schlussrechnung können wir bei Prozentrechnungen auch eine Punktrechnung direkt mit dem Prozentsatz als Zahl (PZ) durchführen.Haben wir ein Wachstum, müssen wir den Prozentsatz zu 100% addieren, haben wir eine Abnahme, müssen wir den Prozentsatz aus 100% subtrahieren. Ist der Grundwert gegeben, dann müssen wir multiplizieren, ist der Endwert gegeben, dann müssen wir dividieren. Wenn wir eine Prozentsatzänderung berechnen wollen, dann dividieren wir den Endwert durch den Anfangswert und schieben wir beim Ergebnis das Komma um zwei Stellen.

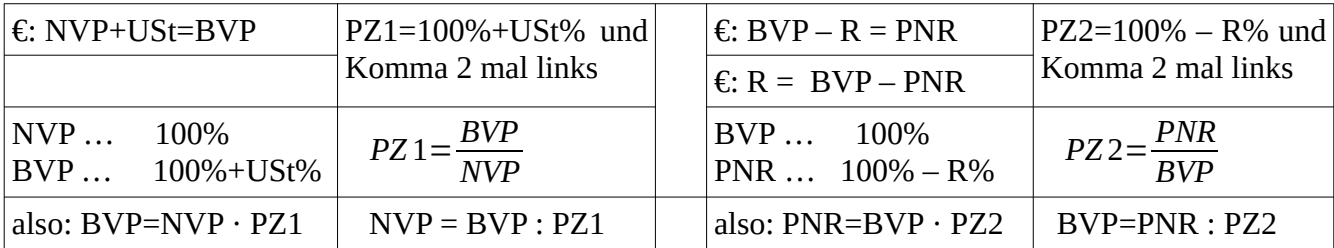

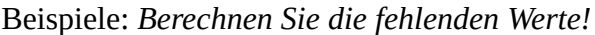

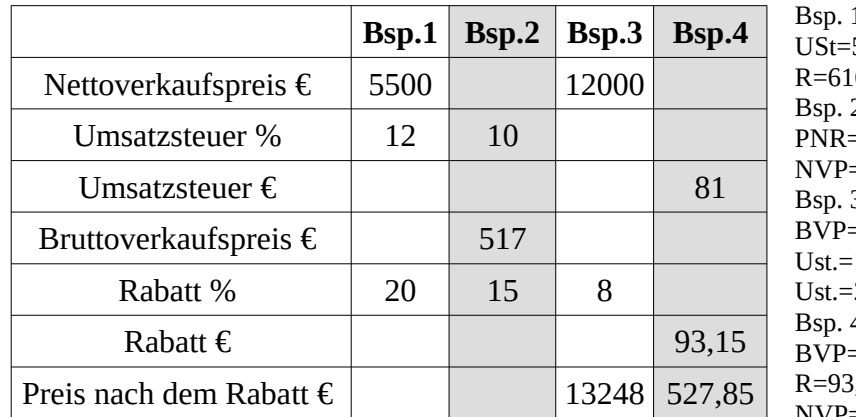

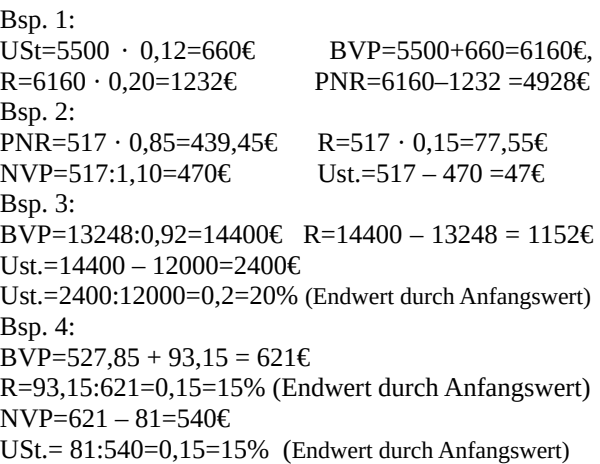

Allgemein:

*Prozentsatz als Zahl*= *Endwert*

*Anfangswert ALSO Anfangswert mal Prozentsatz als Zahl*=*Endwert*

Hier alle Antworten noch ein mal:

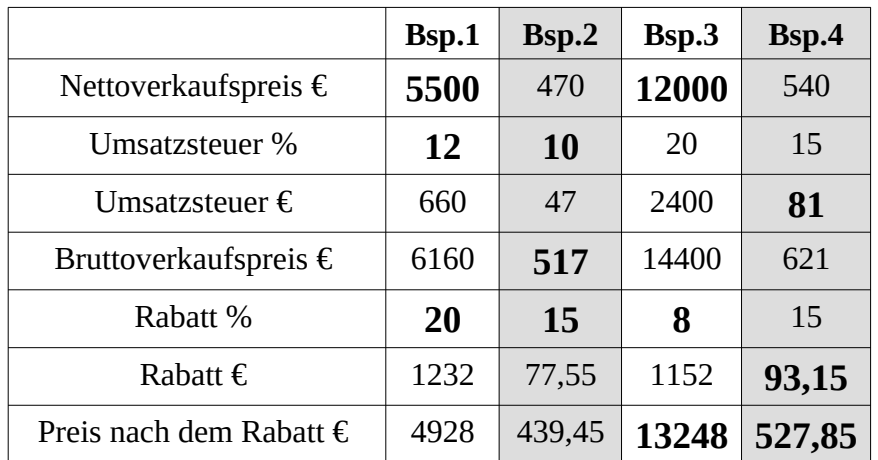

### **Zinsrechnung**

Wenn in einem Konto nichts anderes passiert:

Das Guthaben G an einem Jahr ist das Geld im Konto an einem bestimmten Jahr. Die Zinsen Z ist das Geld, das die Bank jedes Jahr dazu gibt. Dieses Geld wird versteuert (25% KESt.), also ein viertel geht weg. Der Rest (noch drei viertel der Zinsen) heißt effektive Zinsen eZ und wird dann am Ende des nächsten Jahres addiert.

Prozentrechnung kann hier auch mit Punktrechnung durchgeführt werden. Wenn der Prozess mehrmals wiederholt wird, dann müssen wir die entsprechende Hochzahl benutzen.

Wenn der Zinssatz gegeben ist, dann müssen wir erst den effektiven Zinssatz berechnen. Der ist drei viertel des Zinssatzes. Wenn der effektiver Zinssatz gegeben ist, dann brauchen wir diesen Schritte. Der Zinssatz ist allerdings in diesem Fall vier drittel des effektiven Zinssatzes.

Einmal berechnet ist der Rest relativ einfach:

- i. Die effektiven Zinsen sind Guthaben mal effektiver Zinssatz ALS ZAHL.
- ii. Die KESt. ist ein drittel der effektiven Zinsen.
- iii. Die (gesamte) Zinsen sind KESt. plus effektiven Zinsen.
- iv. Das Guthaben nach einem Jahr ist Guthaben plus effektiven Zinsen.
- v. Wir addieren dann 100% und effektiven Zinssatz und benutzen wir diesen Prozentsatz ALS ZAHL.
- vi. Das Guthaben VOR einem Jahr ist Guthaben DURCH diesen Prozentsatz ALS ZAHL.
- vii. Das Guthaben nach mehreren Jahren ist:

Guthaben mal Prozentsatz als Zahl hoch Anzahl der Jahre

Das Guthaben NACH einem Jahr (iv) kann man auch anders berechnen: Guthaben MAL Prozentsatz ALS ZAHL.

#### Beispiel:

Im Jahr 2013 war das Guthaben in einem Konto 6368,53€, der Zinssatz 0,6%.

- a. Wie viel war das Guthaben, die Zinsen, die effektiven Zinsen und die KESt. im Jahr 2014?
- b. Wie viel war das Guthaben im Jahr 2012?
- c. Wie viel wäre das Guthaben im Jahr 2058?

a. Die Schritte wie beschrieben durchführen: Der effektive Zinssatz ist  $\frac{3}{4}$ ·0,6 %=0,45 %

i. Die effektiven Zinsen sind Guthaben mal effektiver Zinssatz ALS ZAHL:

$$
eZ = 6368,53 \cdot 0,0045 \approx 28,666
$$

ii. Die KESt. ist ein drittel der effektiven Zinsen:  $\frac{1}{3}$ ·28,66=9,55 €

iii. Die (gesamte) Zinsen sind KESt. plus effektiven Zinsen: Z=28,66+9,55=38,21 €

iv. Das Guthaben nach einem Jahr ist Guthaben plus effektiven Zinsen:

$$
G_1 \approx 6368,53+28,66=6397,19 \in
$$

oder: Wir addieren dann 100% und effektiven Zinssatz und benutzen wir diesen Prozentsatz ALS ZAHL.

Dann ist: G<sub>1</sub> = Guthaben MAL Prozentsatz ALS ZAHL:  $G_1 = 6368, 53 \cdot 1,0045 \approx 6397, 196$ 

b. Das Guthaben VOR einem Jahr ist Guthaben DURCH diesen Prozentsatz ALS ZAHL:

$$
G_{-1} = 6368,53 : 1,0045 \approx 6340 \epsilon
$$

c. Das Guthaben nach mehreren Jahren ist: Guthaben mal Prozentsatz als Zahl hoch Anzahl der Jahre

also: G<sub>45</sub>= 6368,53 1,0045<sup>45</sup> ≈ 7794,47€

#### **Potenzen Erklärung**

Hier soll man immer wieder die Definition der Potenzzahlen benutzen.

Warum ist 
$$
\frac{s^7}{s^3} = s^4
$$
?

\nWarum ist  $a^5 \cdot a^2 = a^7$ ?

Definition mit der gegebenen Hochzahl von den zwei Potenzen benutzen:

*s* 7 *s* <sup>3</sup>= *s*⋅*s*⋅*s*⋅*s*⋅*s*⋅*s*⋅*s s*⋅*s*⋅*s* = *s*⋅*s*⋅*s* ⋅*s*⋅*s*⋅*s*⋅*s s*⋅*s*⋅*s* =*s* <sup>4</sup>=*s* 7−3 *a* 4 *a* <sup>4</sup> = *a*⋅*a*⋅*a*⋅*a a*⋅*a*⋅*a*⋅*a* =*a* <sup>4</sup>−<sup>4</sup>=*a* 0 *und <sup>a</sup>* 4 *a* <sup>4</sup>=1 *daher a* <sup>0</sup>=1

Warum ist  $a^0=1$ ?

**Warum ist** 
$$
\frac{1}{c} = c^{-1}
$$
 ?

Definition mit irgendeiner Hochzahl von zwei Potenzen in einem Bruch benutzen:

$$
\frac{a^4}{a^4} = a^{4-4} = a^0 \quad \text{und} \qquad \frac{c^3}{c^4} = c^{3-4} = c^{-1} \quad \text{und} \qquad \frac{c^3}{c^4} = \frac{c \cdot c \cdot c}{c \cdot c \cdot c \cdot c} = \frac{a^4}{a^4} = 1 \quad \text{daher} \qquad a^0 = 1 \qquad \frac{c^4}{c^4} = \frac{c \cdot c \cdot c}{c \cdot c \cdot c \cdot c} = \frac{1}{c} \qquad \text{daher} \qquad \frac{1}{c} = c^{-1}
$$

#### **Säulendiagramm erstellen**

*Im Folgenden wird angegeben, wie viele Tonnen Bananen die ("arbeitenden") Kinder in einer Plantage in Südamerika an einem Tag geliefert haben: 7, 5, 4, 7, 4, 4, 9, 6, 5, 9, 7, 7, 4, 4, 5, 7.* 

- *a. Zeichnen Sie ein Säulendiagramm, aus dem man ablesen kann, welche Anzahl von Kindern das jeweilige Gewicht an Tonnen geliefert hat.*
- *b. Geben Sie den Durchschnitt, den Modalwert, den Median und die Spannweite des angegebenen Zusammenhangs an.*

a. Wir zählen einfach wie oft jeder Wert vorkommt und tragen wir das Ergebnis in ein Säulendiagramm ein:

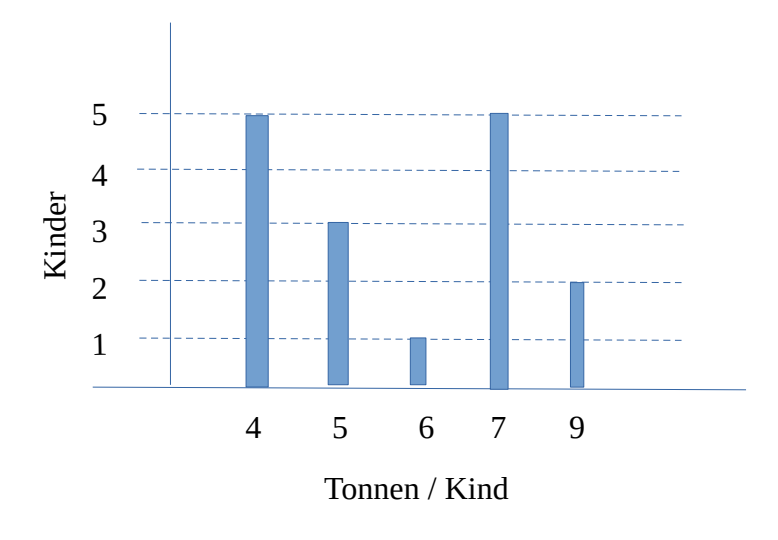

b. haben wir im Grundniveau 2 gelernt. D=5,875 Med=5,5 Mod=4 und 7

Die Spannweite (für die x-Achse) ist der größte minus den kleinsten Wert also hier 9-4=5

#### **Mittelwerte vergleichen**

Wenn der Median viel kleiner als der Durchschnitt ist, dann ist die Verteilung ungleichmäßig. Wenn der Median nah zum Durchschnitt ist, dann können wir nicht wissen, ob die Verteilung ungleichmäßig ist. In beiden Fällen müssen alle Werte positiv sein, sonst wird die Sache kompliziert. Je größer die Anzahl der Werte, desto schwieriger ist es, die Ungleichmäßigkeit zu entdecken.